# «Междисциплинарные темы в курсах информатики и физики для 9-классников»

**Анатолий Георгиевич Кушниренко<sup>1</sup> , к.ф.-м.н., доцент, agk\_@mail.ru**

#### **<sup>1</sup>** *ФГУ ФНЦ НИИСИ РАН, Отдел учебной информатики*

**V Международный форум по математическому образованию (IFME'2024) Казанский (Приволжский) федеральный университет**

**Казань 29 ноября 2024**

Новые ФОП ООО базового уровня по математике, физике и другим предметам содержат сотни страниц, перечисляющих сотни содержательных вопросов и планируемых результатов обучения

Задача школы - уложить все эти вопросы в прокрустово ложе учебных часов, отводимых на отдельные предметы. Тематическое планирование отдельных школьных предметов разбивает изложение научного материала на мелкие порции, обеспечивает систематичность изложения и усвоение отдельных порций, но не связывает все эти порции воедино. Недостатки такого подхода описывают пословица: *«за деревьями леса не видно»* и мнение Геккельбери Финна об обедах у вдовы Дуглас: *«… еда была, в общем, не плохая; одно только плохо – что каждая вещь сварена сама по себе.»*

Как помочь школьнику сложить из россыпи отдельных фактов цельную картину современной науки

По мнению автора, сложить такую цельную картину поможет включение в учебный процесс междисциплинарных модулей, посвященных конкретным прикладным задачам. В качестве примера расскажу о проекте модуля «Космические эксперименты за письменным столом», интегрирующего физику и информатику. Основное содержание модуля опубликовано в журнале Информатика и образование. 2022;37(5):62-75. «Запуск метеорологической ракеты как поучительный объект компьютерного моделирования в школьном курсе информатики»

https[://](https:///) [d](https:///)[oi.org/10.32517/0234-0453-2022-37-5-62-7](https://doi.org/10.32517/0234-0453-2022-37-5-62-75)[5](https:///)

Предлагаемый модуль, основан на научных и технологических результатах России мирового класса, в том числе и полученных в результате запуска более тысячи метеорологических ракет

• **Музей Циолковского в Калуге. Площадка метеорологических ракет. Ракета МР-12 – крайняя слева. В России было выполнены более полутора тысячи запусков ракеты МР-12 и ее модификаций МР-20 и МР-25 и МР-30 (2011 г.) что принесло массу научной информации, в частности, использованной при создании модель «Международная Стандартная атмосфера» сокр. МСА, англ. ISA. ГОСТ 4401-81. Атмосфера стандартная.**

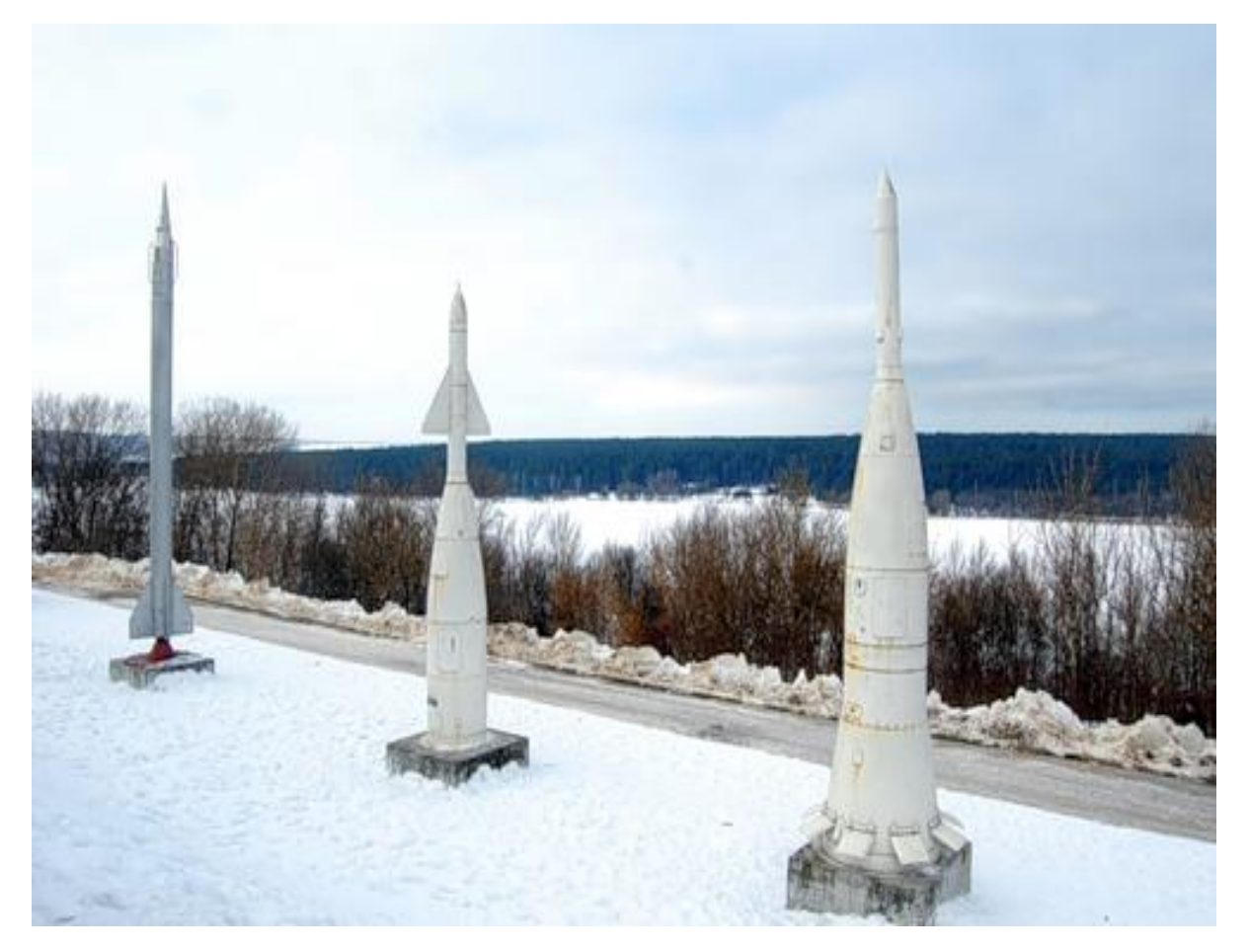

# Ракеты МР-12 и ее модификации – научное и технологическое достижение России

- Запуск ракеты МР-12 в условиях полярной ночи с заполярной метеостанции им. Кренкеля на острове Хейса. (Снято с большой выдержкой.)
- Данные о ракете МР-12, необходимые для ее компьютерного моделирования

**вещ** Мтопл=**1200**,Мкорп=**250|масса топлива и корпуса (кг) вещ** тяга=**103600 | (Н) вещ** время работы = **24 | (с) вещ** *g*=**9.8 | (м/с\*\*2)**

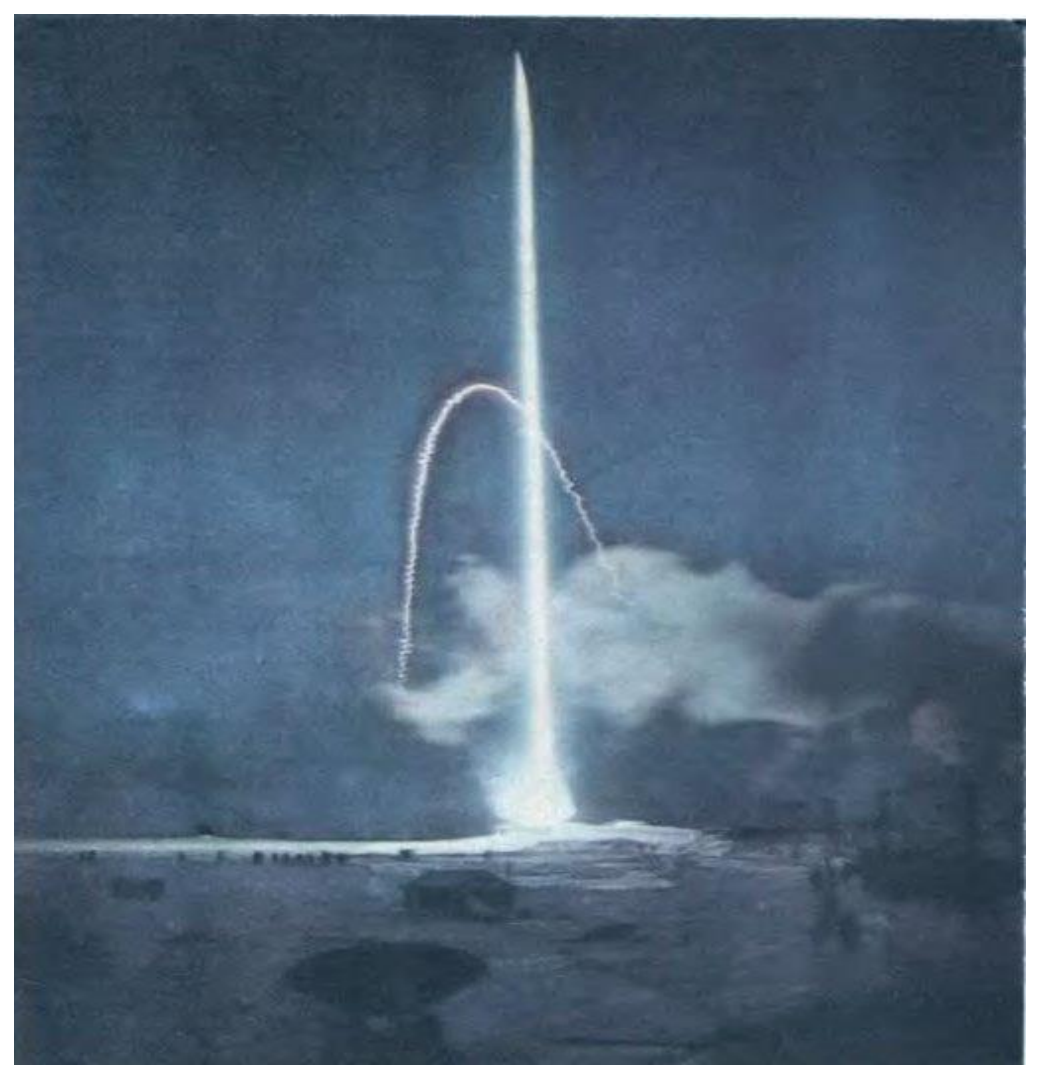

Изучение предлагаемого модуля позволит вности вклад в достижение школьниками России ряда личностных результатов, предусмотренных ФОП ООО

1) патриотическое воспитание: ценностное отношение к отечественному культурному, историческому и научному наследию;

4) ценность научного познания:

- сформированность мировоззренческих представлений об информации, информационных процессах и информационных технологиях,
- осознание ценности физической науки как мощного инструмента познания мира, основы развития технологий, важнейшей составляющей культуры;
- развитие научной любознательности, интереса к исследовательской деятельности; метализировательской деятельности;

Основное понятие информатики, раскрываемое в модуле - компьютерное моделирование

• ФОП ООО курса информатики базовый уровень предусматривает знакомство с методикой моделирования и упоминает «компьютерный эксперимент». Ввиду ограниченности числа учебных часов (не более 2-3 уроков), отводимых на освоение понятия «моделирование», и широты этого понятия авторы школьных учебников информатики, не исключая и автора настоящего доклада, вынуждены делить драгоценное учебное время и страницы учебника между обсуждением общих понятий и методов моделирования, с одной стороны, и детальным разбором ключевого примера, демонстрирующего возможности именно компьютерного моделирования. КАКОВЫ ОСНОВНЫЕ ТРЕБОВАНИЕ К ЭТОМУ ПРИМЕРУ? НАШ ОТВЕТ: НЕТРИВИАЛЬНОСТЬ РЕЗУЛЬТАТОВ И НЕВОЗМОЖНОСТЬ ПОЛУЧИТЬ ЭТИ РЕЗУЛЬТАТЫ БЕЗ КОМПЬЮТЕРА

Пример модели физического процесса, которую можно использовать без компьютера

Формула движения тела, брошенного вертикально вверх

(1) 
$$
h(t) = vt - gt^2/2
$$
,  $r \mu e$ 

t — время (сек), прошедшее от момента бросания,

h(t)— высота тела над землей через t секунд после момента бросания, измеренная в метрах (м);

v— скорость тела в момент бросания, измеренная в метрах в секунду (м/c);

g— ускорение свободного падения в точке бросания, измеренное в м/с2.

Формула (1) в свое время была выдающимся научным открытием, позволяет продемонстрировать силу идеи моделирования, но никакие компьютеры для применений этой формулы не нужны.

Пример модели физического процесса, для использования которой компьютер нужен

Чтобы проиллюстрировать потребность в построении компьютерных моделей, рассмотрим процесс вертикального запуска одноступенчатой ракеты с учетом сопротивления воздуха. Для описания этого процесса, как и в предыдущем разделе, используются и время t, и высота h, зависящая от t, а вот никакой математической формулы, связывающей эти две величины и аналогичной формуле предыдущего слайда, не существует <sup>1</sup>). Но это не означает, что моделирование невозможно, так как можно создать вычислительнокомпьютерную модель процесса.

<sup>1</sup> Впрочем, есть формула Циолковского-Мещерского, применимая на телах без атмосферы, например, на Луне. Графики набора высоты ракетой МР-12 при различных полезных нагрузках, построенные моделирующим алгоритмом на школьном алгоритмическом языке

Моделирующий алгоритм **построен методом дискретизации непрерывных процессов,** может быть без труда реализован девятиклассником на школьном алгоритмическом языке или языке Питон, один вычислительный эксперимент занимает на школьном или домашнем компьютере всего несколько секунд.

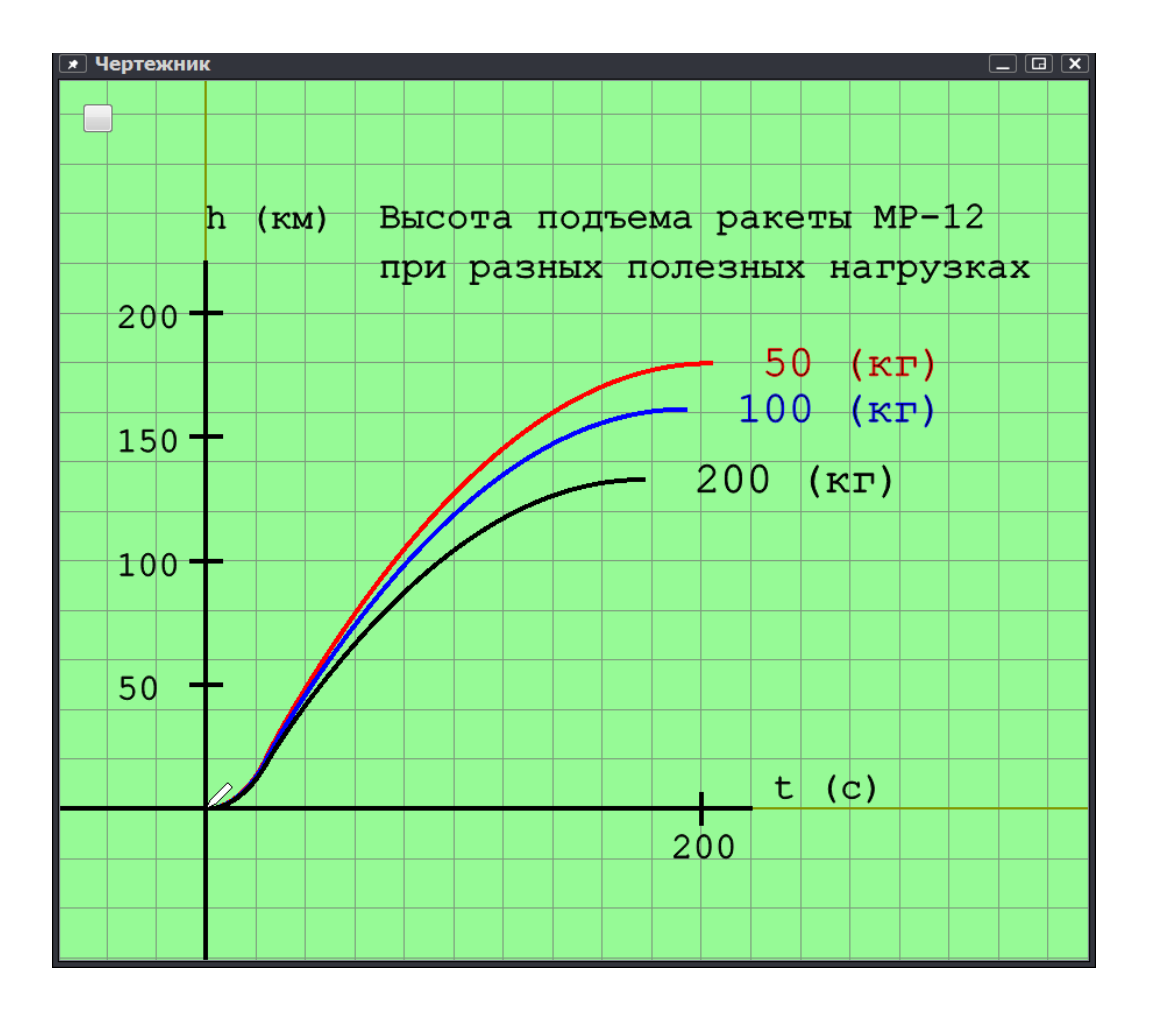

Метод дискретизации непрерывных процессов – метафора покадровой съемки процесса

Представьте, что мы сделали видеозапись активного участка взлета ракеты и приписали каждому кадру пять чисел, выраженных в системе единиц СИ:

•  $t$  — время, прошедшее с момента старта ракеты;

• m, h, v, a — масса, высота подъема, скорость и ускорение ракеты в момент съемки кадра.

Дополненная числовыми данными видеозапись — это модель реального процесса взлета. По ней можно точно определить массу, высоту, скорость и ускорение ракеты в те моменты, когда происходила съемка кадра, и приближенно, путем интерполяции, — в остальные моменты.

#### Суть вычислительных экспериментов

Если реальный процесс доступен наблюдению, то дискретизацию можно провести, измерив все параметры процесса в момент съемки каждого кадра. Именно так кодируется звук в памяти компьютера.

Если же процесс не доступен наблюдению или его невозможно провести, можно попытаться не измерить, а вычислить приписанные каждому кадру числа **на основе известных нам законов природы и экспериментальных данных.** В этом и состоит суть вычислительных экспериментов, проводимых на компьютере.

В данном модуле, законы природы и экспериментальные данные нам поставляет ФИЗИКА, а обрабатываем мы эти данные пользуясь достижениями МАТЕМАТИКИ, ИНФОРМАТИКИ и ТЕХНОЛОГИЙ ИКТ

Дискретизация непрерывного процесса взлета ракеты МР-12 путем съемки со скоростью 10 кадров в секунду в течении 24 секунд

- •Начальному кадру присвоим номер ноль, а остальным кадрам— номера от 1 до 240. К каждому кадру у нас приписаны пять чисел:
- $\bullet$  t0, m0, h0, v0, a0 к кадру номер 0;
- •t1, m1, h1, v1, a1 к кадру номер 1;
- t2, m2, h2, v2, a2 к кадру номер 2;
- t3, m3, h3, v3, a3 к кадру номер 3; ... ... ...
- •t240, m240, h240, v240, a240 к кадру номер 240.

Последовательное приближенное вычисление чисел на каждом новом кадре по числам предыдущего кадра, пользуясь законами физики

- Числа на соседних кадрах связаны между собой точными или приближенными соотношениями (в первых двух строках ниже соотношения точные, в остальных приближенные):
- $t1 = t0 + dt$ ,
- $m1 = m0 M$ топл/п,
- $h1 \approx h0 + v0dt$ ,  $v1 \approx v0 + a0dt$ понятия скорости и ускорения
- $a1 \approx ($ тяга r(v1,h1)) m1g)/m1, 2-ой закон Ньютона, сложение сил, бар. форм, закон всем. тяготения
- $t2 = t1 + dt$ ,
- $m2 = m1 M$ топл/п,
- $h2 \approx h1 + v1dt$ ,  $v2 \approx v1 + a1dt$ , понятия скорости и ускорения
- а2  $\approx$  (тяга r(v2,h2)) m2g)/m2, 2-ой закон Ньютона, сложение сил, бар. форм, закон всем. тяготения

Реализация моделирующего алгоритма на школьном алгоритмическом языке требует понимания целого ряда понятий информатики: цикл, переменная и ее тип и значение, присваивание, подпрограмма …

```
. НЦ n раз | моделирование активного участка
алг Апогей (вещ полезная нагрузка) ||
                                                                  \cdot t:=t+dtдано 50<=полезная нагрузка<=200
                                                                  \ldots m:=m-Мтопл/п
надо | выведены время достижения и высота апогея
                                                                  \cdot h:=h+v*dt\cdot \cdot v:=v+a*dtнач
                                                                  . . a := (\text{marg-}r(v, h) - m * g) / m. вещ Мтопл=1200, Мкорп=250|масса топлива и корпуса (кг)
                                                                  . кц
\cdot Bell TATa=103600 | (H)
                                                                  . НИ ПОКА V > 0 | МОДЕЛИРОВАНИЕ ПАССИВНОГО УЧАСТКА
. вещ время работы = 24 | (с)
                                                                  \cdot t:=t+dtBell q=9.8 | (M/c**2)\cdot h:=h+v*dt. вещ Мвзлет; Мвзлет:=Мтопл+Мкорп+полезная нагрузка
                                                                  \cdot \cdot v:=v+a*dt. . a := (-r(v, h) - m * q) / m. вещ t=0, h=0, v=0 | начальные время, высота, скорость
                                                                  . кц
. вещ m; m:=Мвзлет | начальная масса
                                                                  . вывод "При нагрузке ", int (полезная нагрузка), " кг"
вещ a; a:= (\text{Tr} - \text{Tr} + q)/m | начальное ускорение
                                                                  . вывод " МР-12 достигнет апогея ", int(h/1000), " км"
. вещ dt=0.1 | шаг дискретизации по времени
                                                                  . вывод " через ", int(t), " секунд полета", но
. цел n; n:= int (время работы/dt) | число шагов
                                                                  KOH
                                                                  алг вещ r(\text{Beff } v, h) сопротивление воздуха (H)
                                                                  нач энач:=0.10*v^{**}2^{*}10^{**} (-0.0000555*h) кон
```
Парадоксальная точка зрения на цели изучения идеи компьютерного моделирования в школе, которую автор доклада частично разделяет

**В статье** 

**17. Niazi М. А., Temkin A. Why teach modeling & simulation in schools? Complex Adaptive Systems Modeling. 2017;(5):7. DOI: 10.1186/s40294-017-0046-y**

высказана парадоксальная точка зрения на истинную цель массового изучения методики компьютерного моделирования в школе: *воспитать у тех детей, которые в будущем будут определять развитие человечества, убеждение в том, что компьютерное моделирование является эффективным инструментом в анализе последствий любых принимаемых инженерных и социальных решений.*

*ЧТОБЫ ВОСПИТАТЬ ПОДОБНОЕ УБЕЖДЕНИЕ НУЖНО НАГЛЯДНО ПРОДЕМОНСТРИРОВАТЬ СИЛУ МЕТОДОВ КОМПЬЮТЕРНОГО МОДЕЛИРОВАНИЯ НА ПРИМЕРАХ, ДОСТУПНЫХ ШКОЛЬНИКАМ, СИДЯЩИМ ЗА ПИСЬМЕННЫМ СТОЛОМ ПЕРЕД ЭКРАНОМ МАССОВОГО КОМПЬЮТЕРА*

## ДВА НЕТРИВИАЛЬНЫХ РЕЗУЛЬТАТА КОМПЬЮТЕРНОГО МОДЕЛИРОВАНИЯ ПРОЦЕССА ВЗЛЕТА МЕТЕОРОЛОГИЧЕСКОЙ РАКЕТЫ

Увеличение полезной нагрузки может увеличить высоту подъема ракеты, подобной МР-12

Кратковременное выключение двигателя в процессе взлета ракеты МР12бис, подобной МР12, позволит на 30% увеличить высоту подъема ракеты

Эти результаты могут быть перепроверены и улучшены школьниками, сидящими за своими компьютерами в школе или дома с незначительными затратами времени.

## Воображаемая ракета МР-12бис

- Сегодня в мире разрабатываются твердотопливные двигатели двукратного и даже многократного включения. Предположим, что на ракету МР-12 установлен двигатель двукратного включения, который имеет те же размеры, массу топлива, тягу и продолжительность работы, что и двигатель МР-12, но обладает той особенностью, что он может быть включен на некоторое время, потом однократно выключен и повторно включен после некоторой задержки. Назовем эту ракету МР-12-бис.
- Возникает вопрос, можно ли получить выигрыш в высоте подъема ракеты МР-12бис по сравнению с ракетой МР-12?
- Компьютерное моделирование показывает что при нагрузке 200 кг за счет временного выключения двигателя можно было бы поднять высоту подъема ракеты со 131 до 175км, т. е. увеличить высоту подъема на 34%.

## Простое изменение режима работы двигателя при той же массе топлива может дать существенный выигрыш

• Компьютерное моделирование показывает что при нагрузке 200 кг за счет временного выключения двигателя можно было бы поднять высоту подъема ракеты со 131 до 175км, т. е. увеличить высоту подъема на 34%.

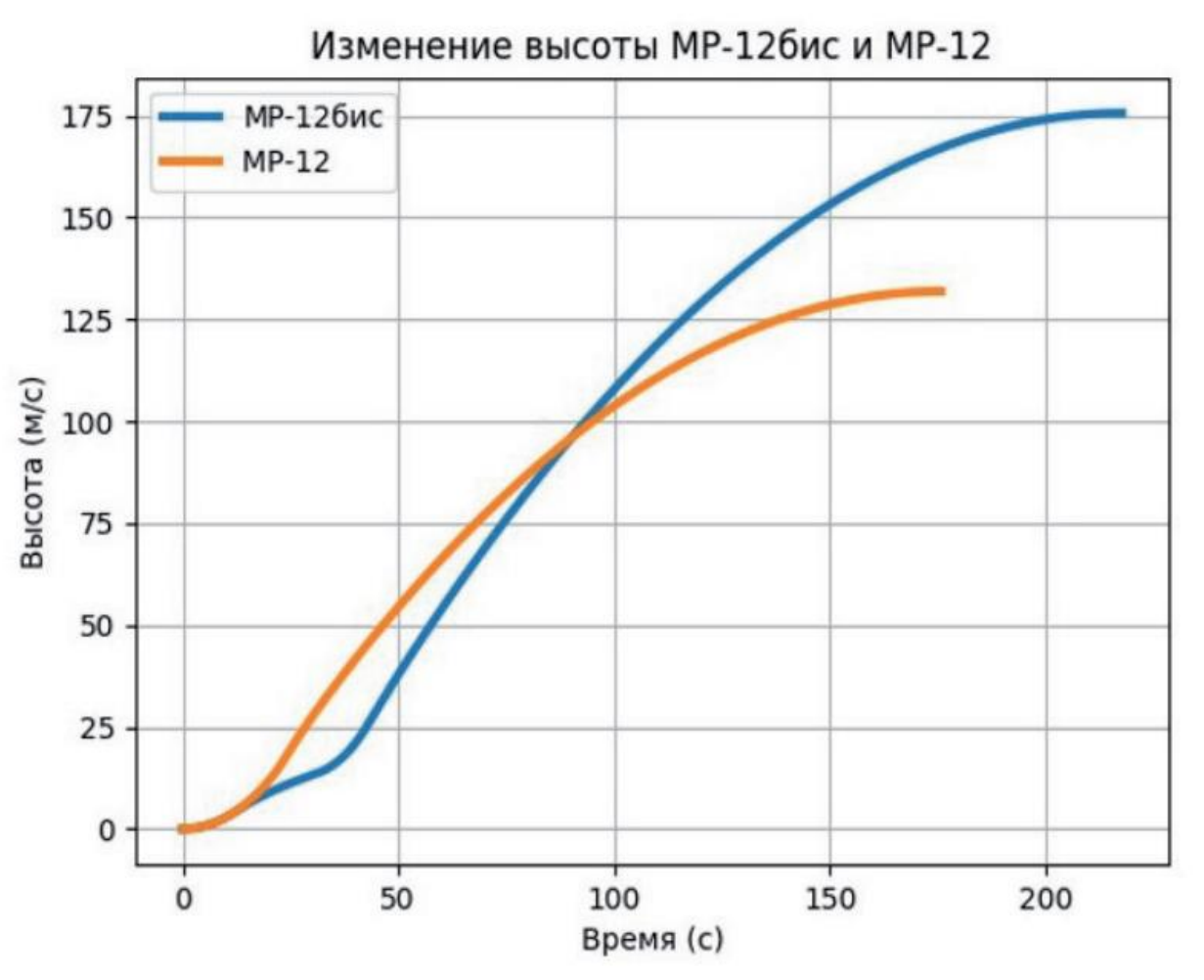

Как будут осваивать модуль «Космические эксперименты за письменным столом» три самых слабых в естественных науках ученика класса

Ответы на два легких вопроса требуют всего лишь изменения одной-двух строк моделирующей программы

- Вопрос 1. Как изменится предсказываемая моделью высота подъема ракеты МР-12, если для места старта выбрать точку, находящуюся на высоте 1, 2 или 3 км над уровнем Мирового океана?
- Вопрос 2. Как изменится предсказываемая моделью высота подъема ракеты МР-12, если учесть в модели падение ускорения свободного падения с высотой согласно закону всемирного тяготения Ньютона?

Как будут осваивать модуль «Космические эксперименты за письменным столом» три самых сильных в естественных науках ученика класса

Две темы самостоятельного исследования, доступные девятиклассникам.

Вопрос 4. Какую рекордную высоту подъема ракеты МР-12-бис при взлете с двумя активными участками можно получить, подбирая долю ресурса двигателя, используемую на первом активном участке.

Вопрос 5. Существует ли режим взлета ракеты МР-12-бис с тремя активными участками, дающий бОльшее значение высоты подъема, чем любое значение, достигаемое при взлете с двумя активными участками?

#### Темы ФОП ООО базового уровня предмета Физика, затрагиваемые при изучении модуля «Космические эксперименты за письменным столом»

Международная система единиц.

Равномерное и неравномерное движение. Средняя скорость при неравномерном движении. Расчёт пути и времени движения.

Явление тяготения и сила тяжести. Вес тела. Сложение сил, направленных по одной прямой.

Зависимость давления газа от объёма, температуры. Атмосфера Земли и атмосферное давление. Зависимость атмосферного давления от высоты над уровнем моря (Барометрическая формула)

Материальная точка. Система отсчёта. Неравномерное прямолинейное движение. Средняя и мгновенная скорость тела при неравномерном движении. Ускорение. Равноускоренное прямолинейное движение. Свободное падение. Второй закон Ньютона. Принцип суперпозиции сил. Сила тяжести и закон всемирного тяготения. Ускорение свободного падения. В парамения по последний по полно по последний по полно по полно по полно по по по по по по по по по

#### Темы ФОП ООО базового уровня предмета Информатика, затрагиваемые при изучении модуля «Космические эксперименты за письменным столом»

Информация как данные, которые могут быть обработаны автоматизированной системой. Дискретность данных. Возможность описания непрерывных объектов и процессов с помощью дискретных данных. Простая переменная, тип и значение Конструкция «повторения»: циклы с заданным числом повторений, с

условием выполнения, с переменной цикла.

Диалоговая отладка программ: пошаговое выполнение, просмотр значений величин, отладочный вывод, выбор точки останова.

Понятие математической модели. Этапы компьютерного моделирования: ... проведение компьютерного эксперимента.

Табличные величины (массивы). Составление и отладка программ, реализующих типовые алгоритмы обработки одномерных числовых массивов, на одном из языков программирования (Python, ... Школьный Алгоритмический Язык). Подпрограмма.

Дополнительная тема предмета Информатика, затрагиваемая при изучении модуля «Космические эксперименты за письменным столом» - удобная графическая библиотека matplotlib в Питоне

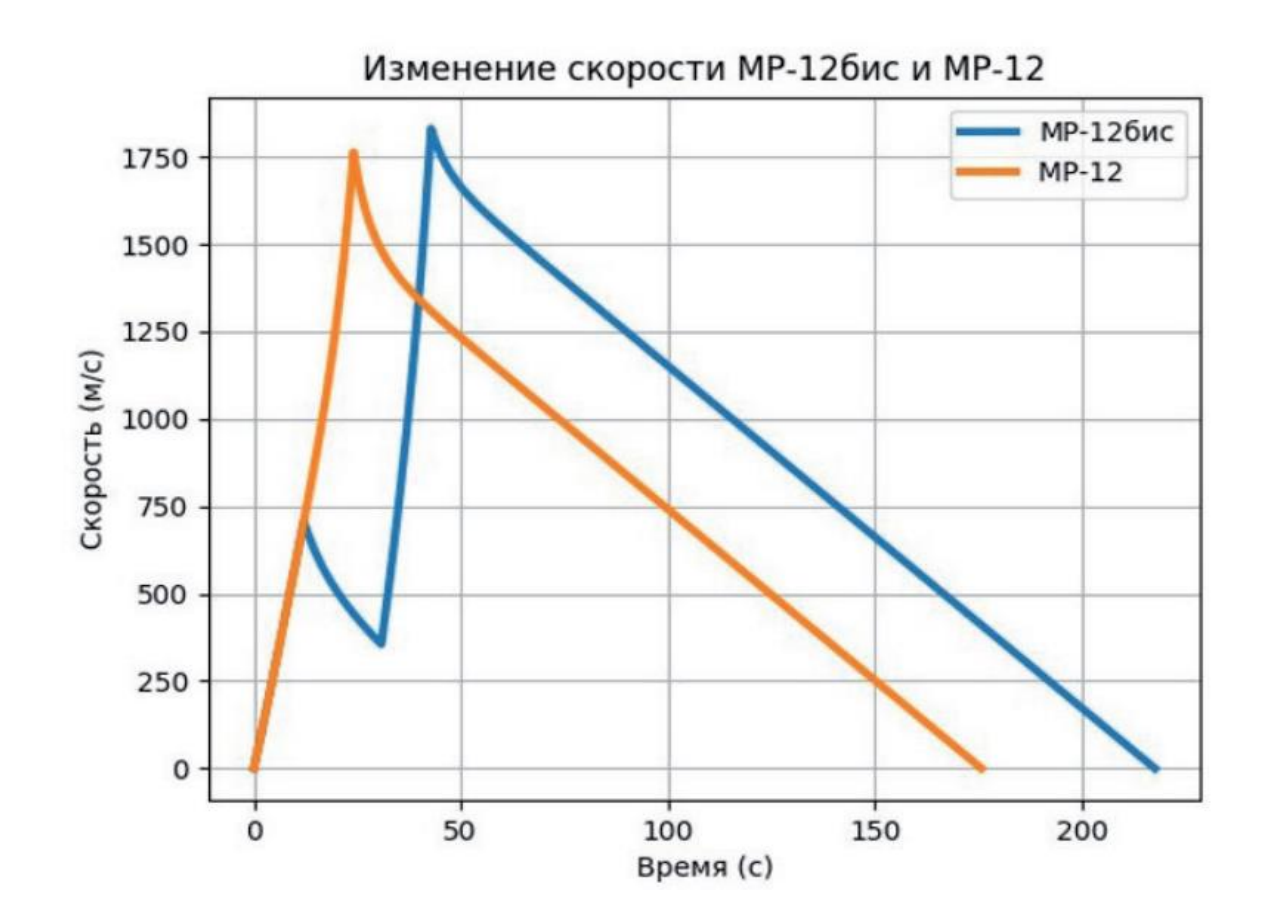

# Выводы

- Изучение междисциплинарного модуля «Космические эксперименты за письменным столом» позволяет школьнику по-новому взглянуть на многие темы предметов Физика и Информатика, превращая их из абстрактных объектов изучения в инструменты решения практических задач.
- Компьютерное моделирование процесса реального мира, взлета метеорологической ракеты, доступное к проведению девятиклассниками с помощью элементарных 30-строчечных программ на любых школьных и домашних компьютерах программными средствами на массовых компьютерах позволяет учителю вовлечь в работу школьников любой степени подготовленности и мотивированности в естественных науках, предлагая для самостоятельного выполнения как простейшие десятиминутные упражнения, так и открытые исследовательские задачи.

#### СПАСИБО ЗА ВНИМАНИЕ !

Информатика и образование. 2022;37(5):62-75. «Запуск метеорологической ракеты как поучительный объект компьютерного моделирования в школьном курсе информатики»

https[://](https:///) [d](https:///)[oi.org/10.32517/0234-0453-2022-37-5-62-7](https://doi.org/10.32517/0234-0453-2022-37-5-62-75)[5](https:///)

Анатолий Георгиевич Кушниренко Зав отделом учебной информатики ФГУ ФНЦ НИИСИ РАН agk\_@mail.ru